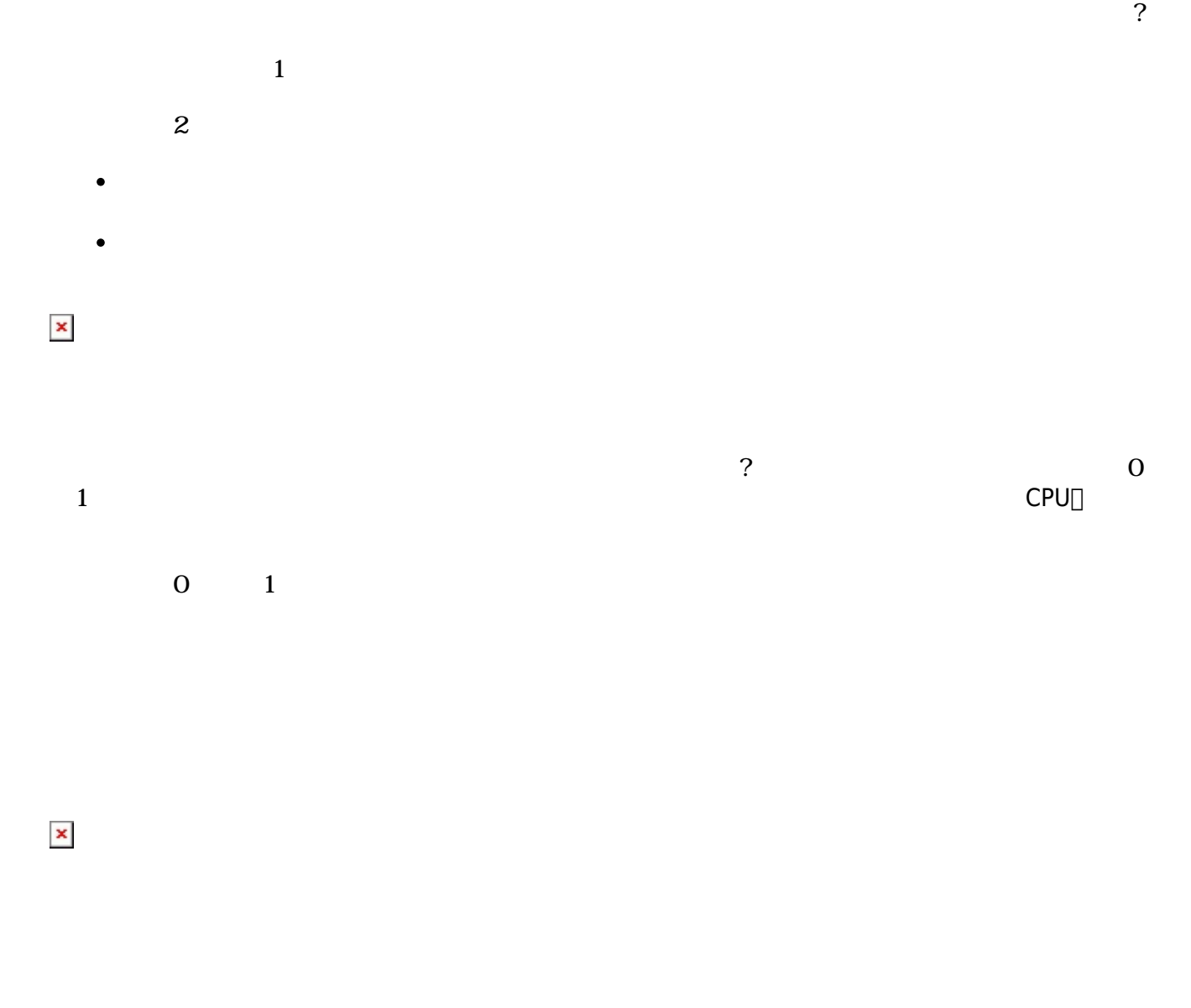

 $\gamma$ 

## $\square$ Web $\square$

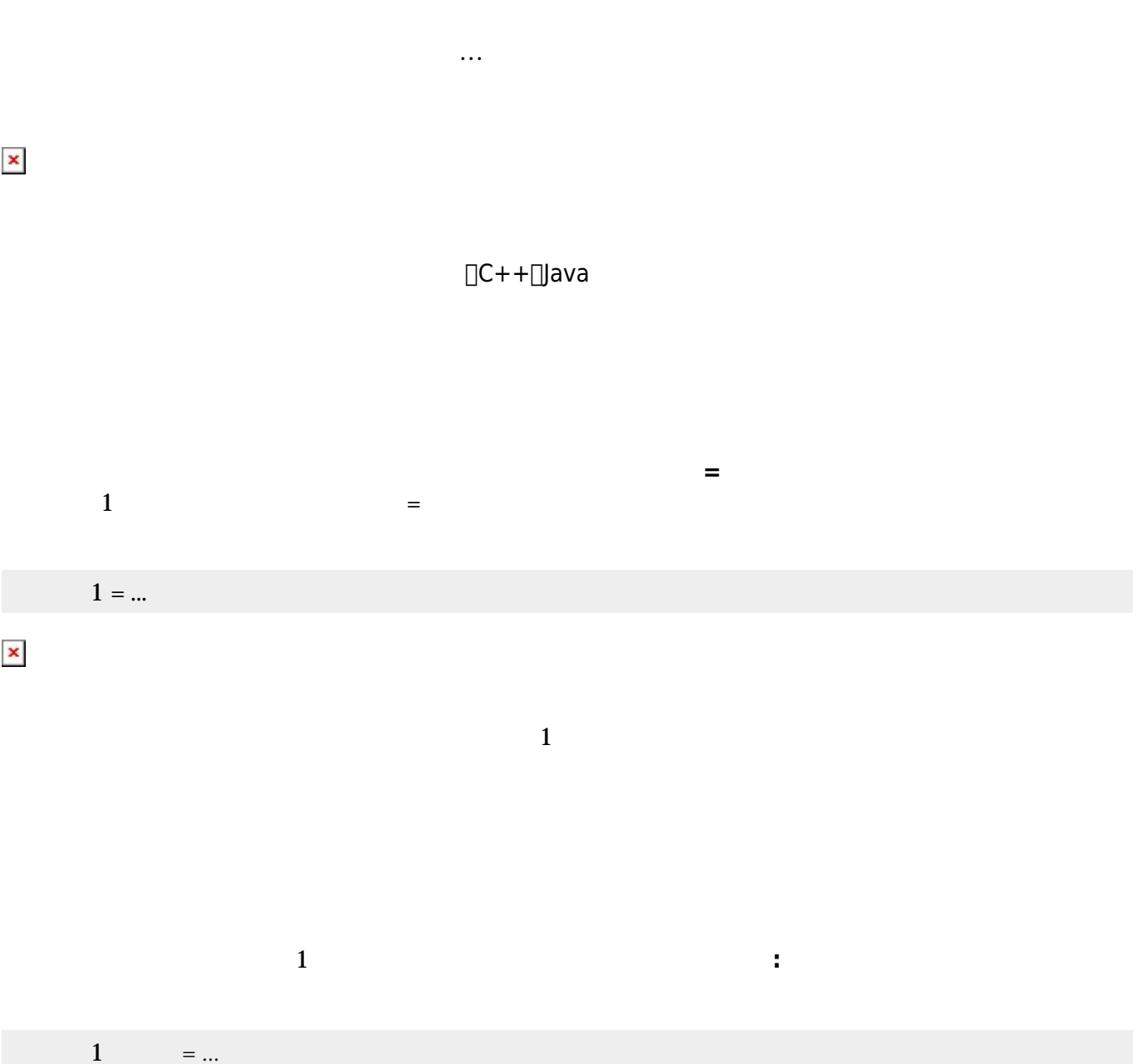

 $\sim 1$ 

 $1 =$ 

| $\pmb{\times}$ |              |                |                                           |        |                                                                    |                |     |              |                        |                  |
|----------------|--------------|----------------|-------------------------------------------|--------|--------------------------------------------------------------------|----------------|-----|--------------|------------------------|------------------|
|                | $1 =$        | $\mathbf{u}$ . | $\sim 0$                                  |        |                                                                    |                |     |              |                        |                  |
|                |              |                |                                           |        |                                                                    |                |     | $\mathbf{1}$ |                        |                  |
|                |              |                |                                           |        |                                                                    |                |     |              |                        |                  |
|                | $1 =$        | $\mathbf{u}$ . | $\theta$                                  | 100 50 |                                                                    |                |     |              |                        |                  |
|                |              |                | $\frac{1}{2}$ $\frac{1}{2}$ $\frac{1}{2}$ |        |                                                                    | $\ddot{\cdot}$ | 100 |              | $\Box\Box\Box\Box\Box$ |                  |
| $\pmb{\times}$ |              |                |                                           |        |                                                                    |                |     |              |                        |                  |
|                |              |                |                                           |        |                                                                    |                |     |              |                        |                  |
|                |              |                |                                           |        |                                                                    | $\mathbf{1}$   |     |              |                        |                  |
|                |              |                |                                           |        |                                                                    |                |     |              |                        |                  |
|                |              |                |                                           |        |                                                                    |                |     |              |                        |                  |
|                |              |                |                                           |        |                                                                    |                |     |              |                        |                  |
|                |              |                |                                           |        |                                                                    |                |     |              |                        |                  |
|                |              |                |                                           |        |                                                                    |                |     |              |                        |                  |
|                |              |                |                                           |        | $\begin{array}{c} 1 \\ \square\square\square1 \square \end{array}$ |                |     |              |                        | $\mathbf{1}$     |
|                |              |                |                                           |        |                                                                    |                |     |              |                        | $\Box\Box\Box$ 1 |
|                | $\mathbf{1}$ |                |                                           |        |                                                                    |                |     |              |                        |                  |
|                |              | $\ldots$       |                                           |        |                                                                    |                |     |              |                        |                  |

プログラミング言語「ドリトル」 - https://dolittle.eplang.jp/

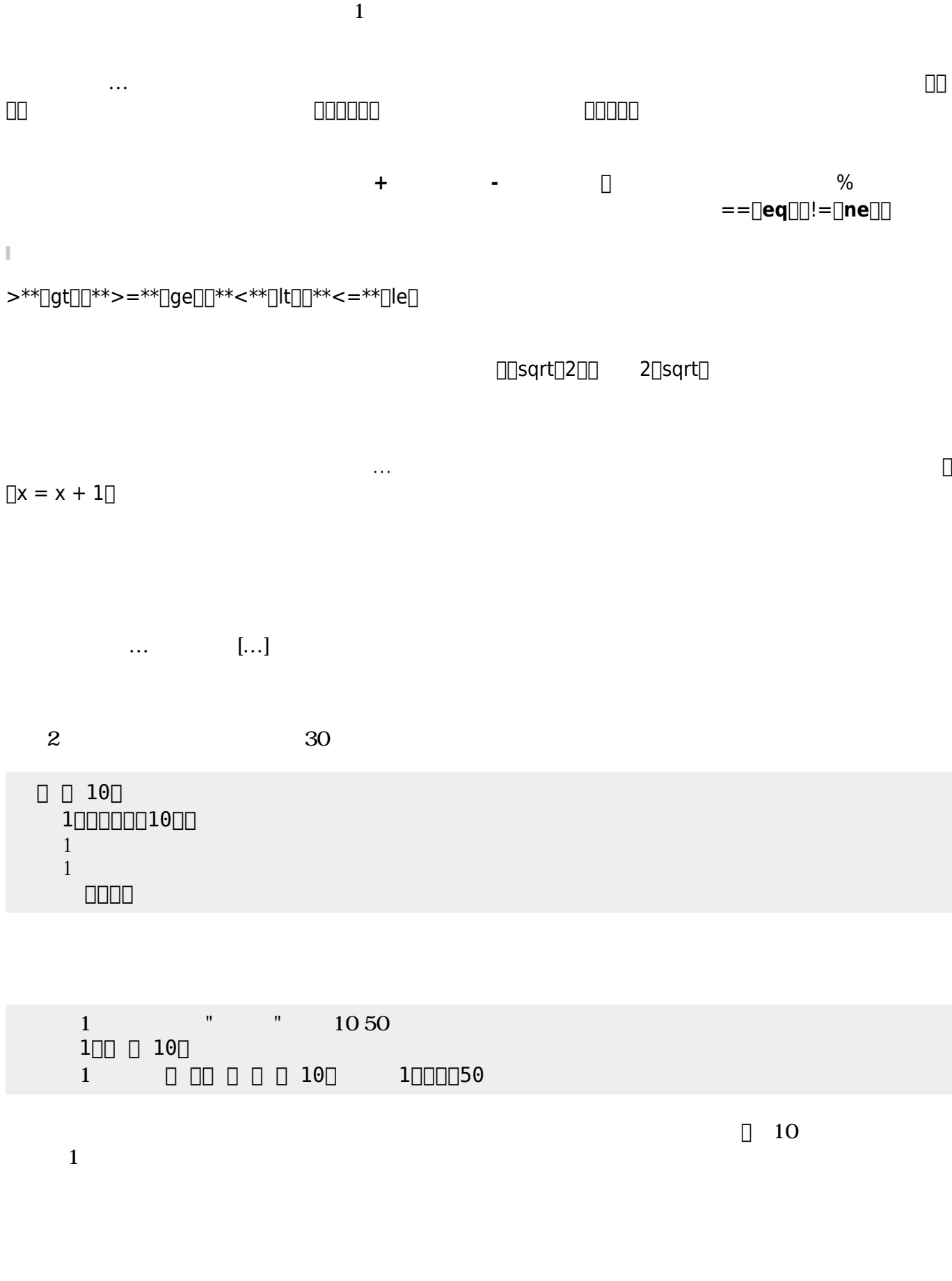

 $\Box$  X  $\Box$  $\mathsf{x}$  and  $\mathsf{x}$  and  $\mathsf{x}$  and  $\mathsf{z}$  and  $\mathsf{z}$  and  $\mathsf{z}$  and  $\mathsf{z}$  and  $\mathsf{z}$  and  $\mathsf{z}$  and  $\mathsf{z}$  and  $\mathsf{z}$  and  $\mathsf{z}$  and  $\mathsf{z}$  and  $\mathsf{z}$  and  $\mathsf{z}$  and  $\mathsf{z}$  and  $\mathsf{z}$  and  $\math$ 

Last update: 2020/07/11 05:14 ch\_syntax https://dolittle.eplang.jp/ch\_syntax?rev=1594412062

 $\pmb{\times}$ 

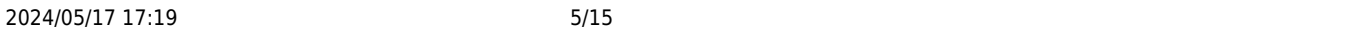

ブロック 先頭に「<sub>」</sub>……」で 人では、メソッド またに ことで、メソッド ちょうしょうしょうしょうしょうしょうしょうしょう

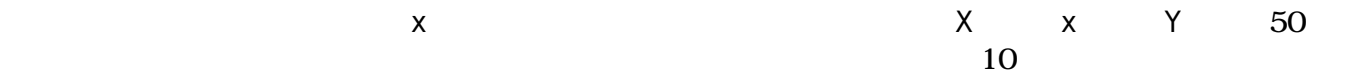

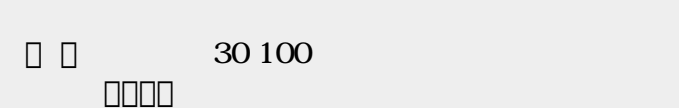

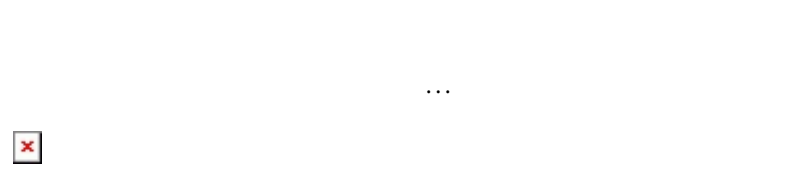

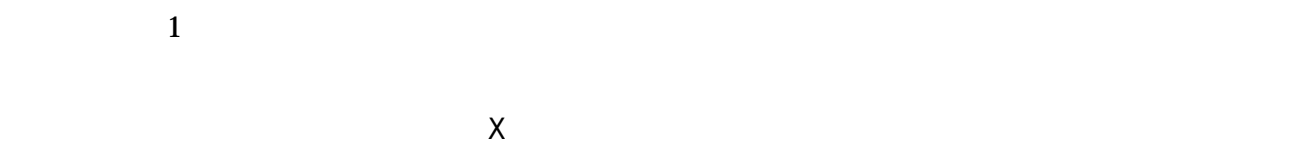

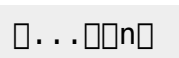

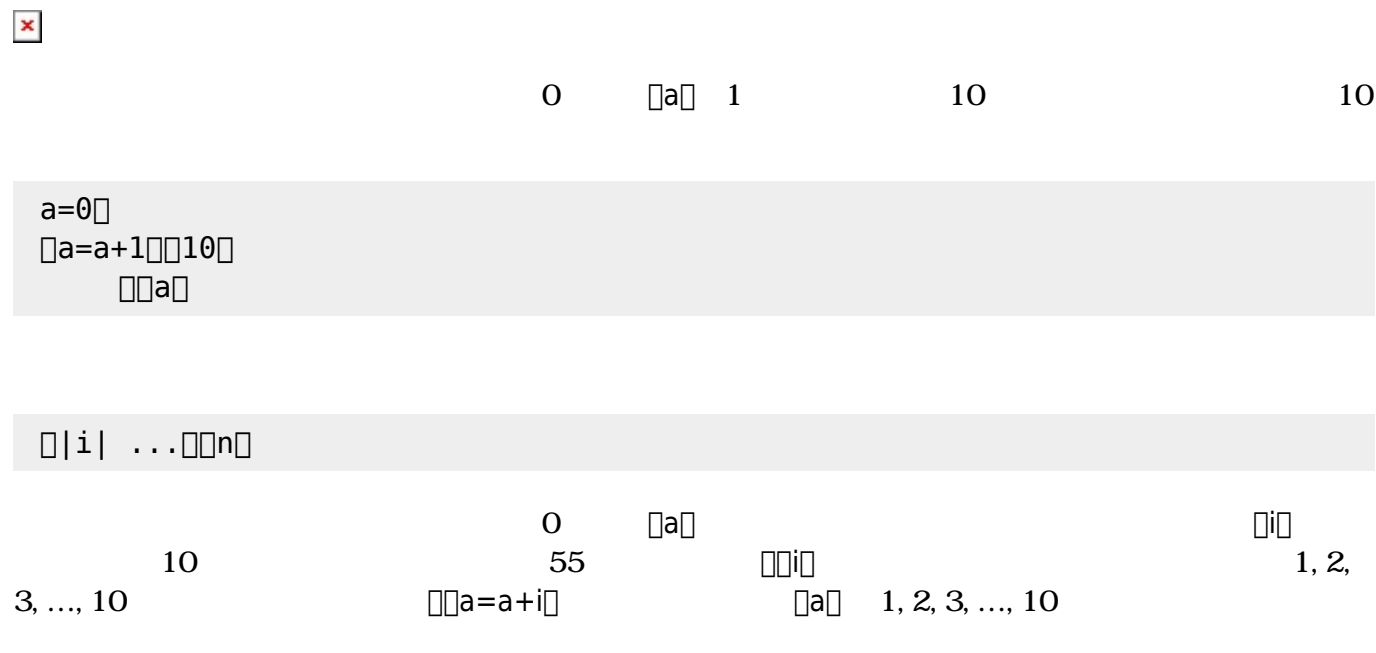

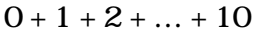

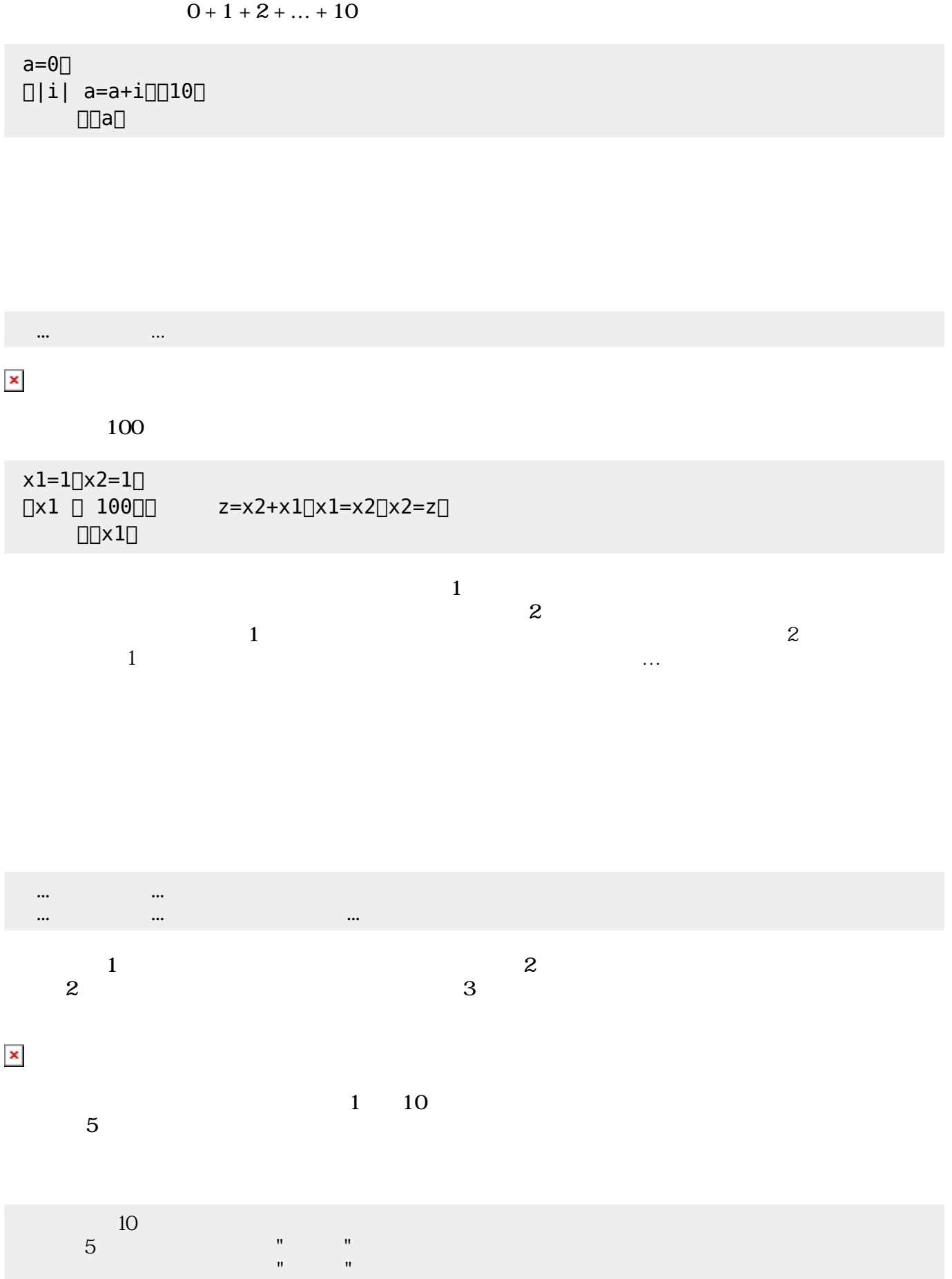

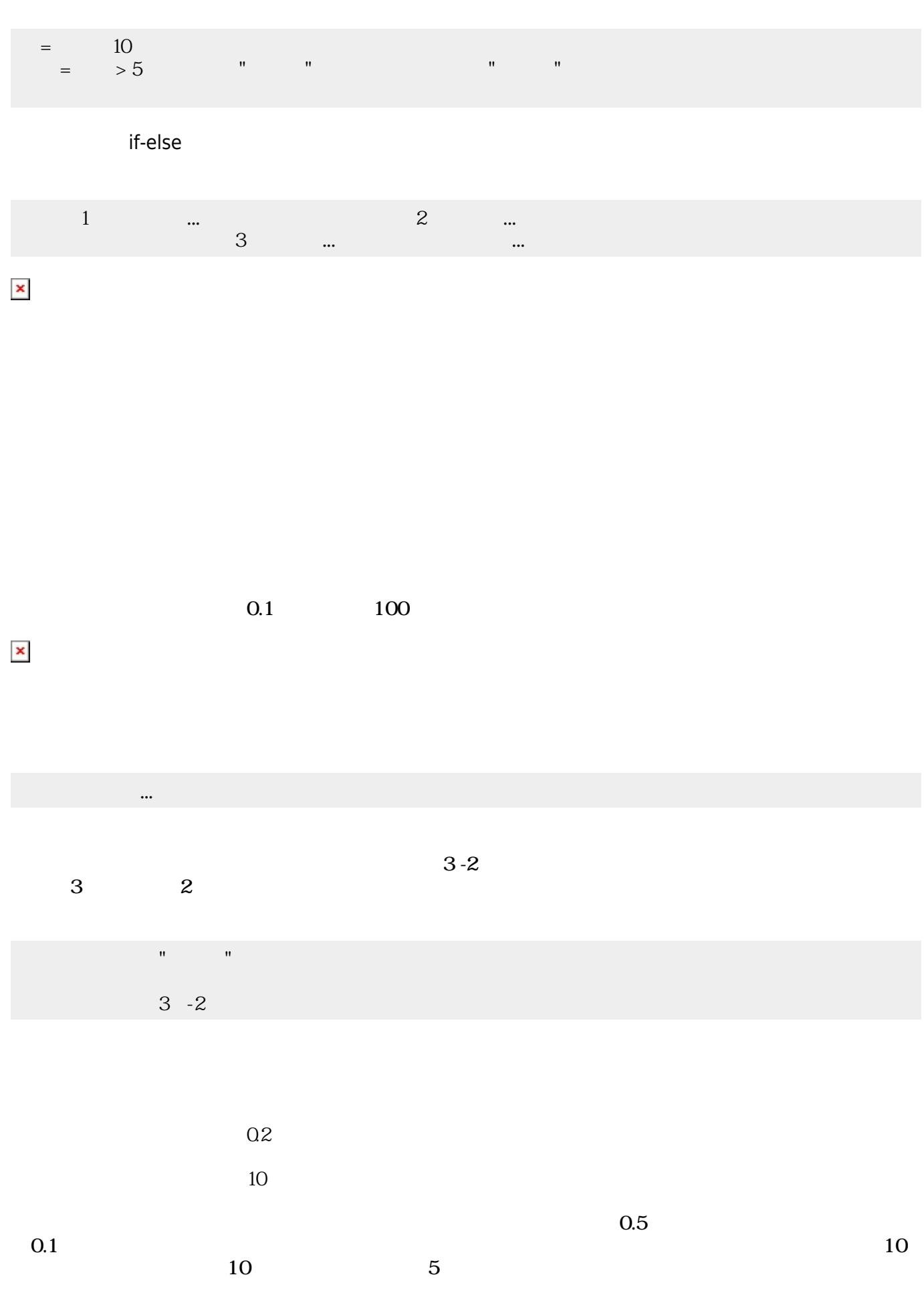

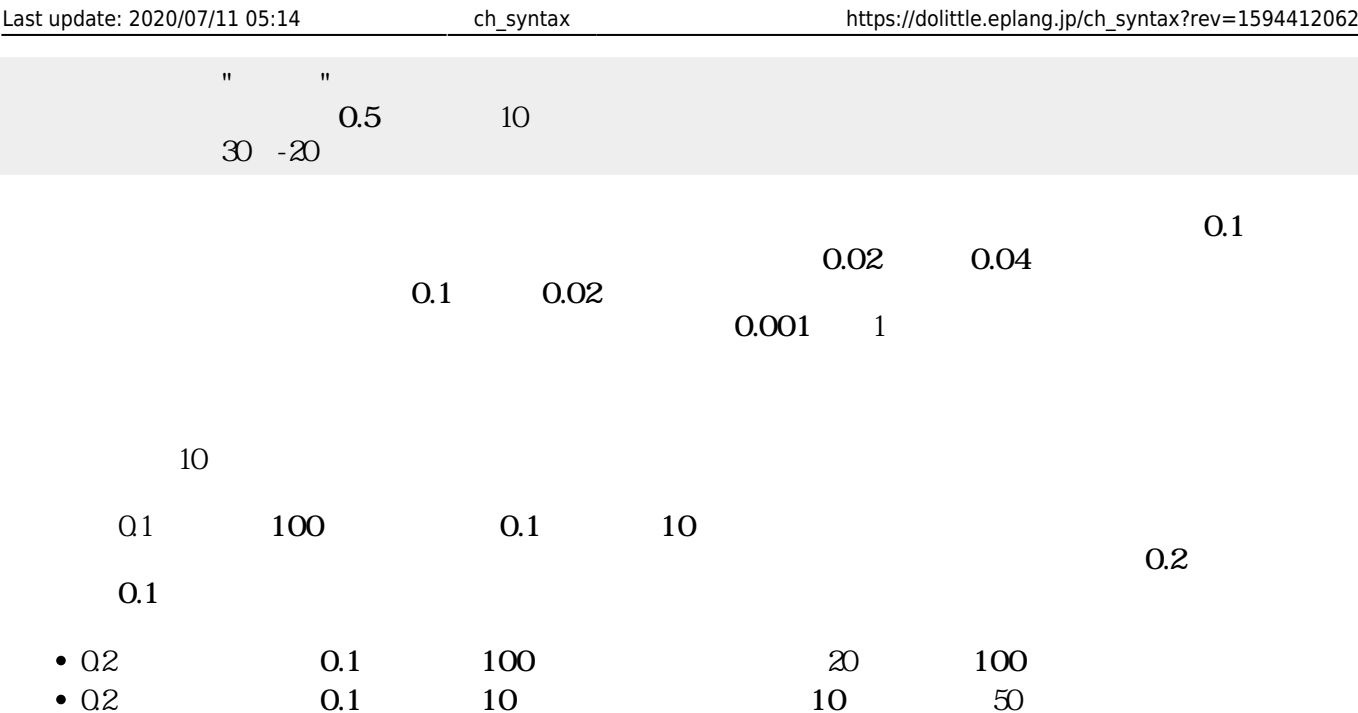

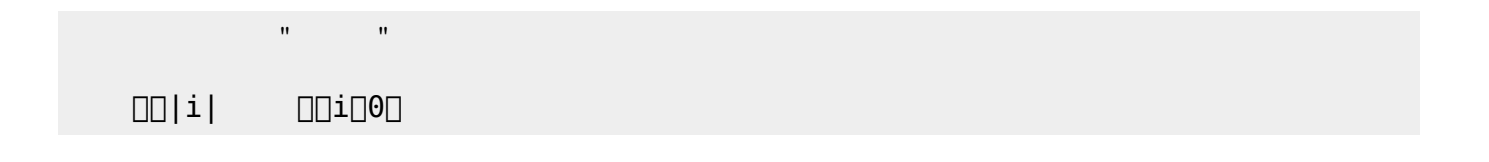

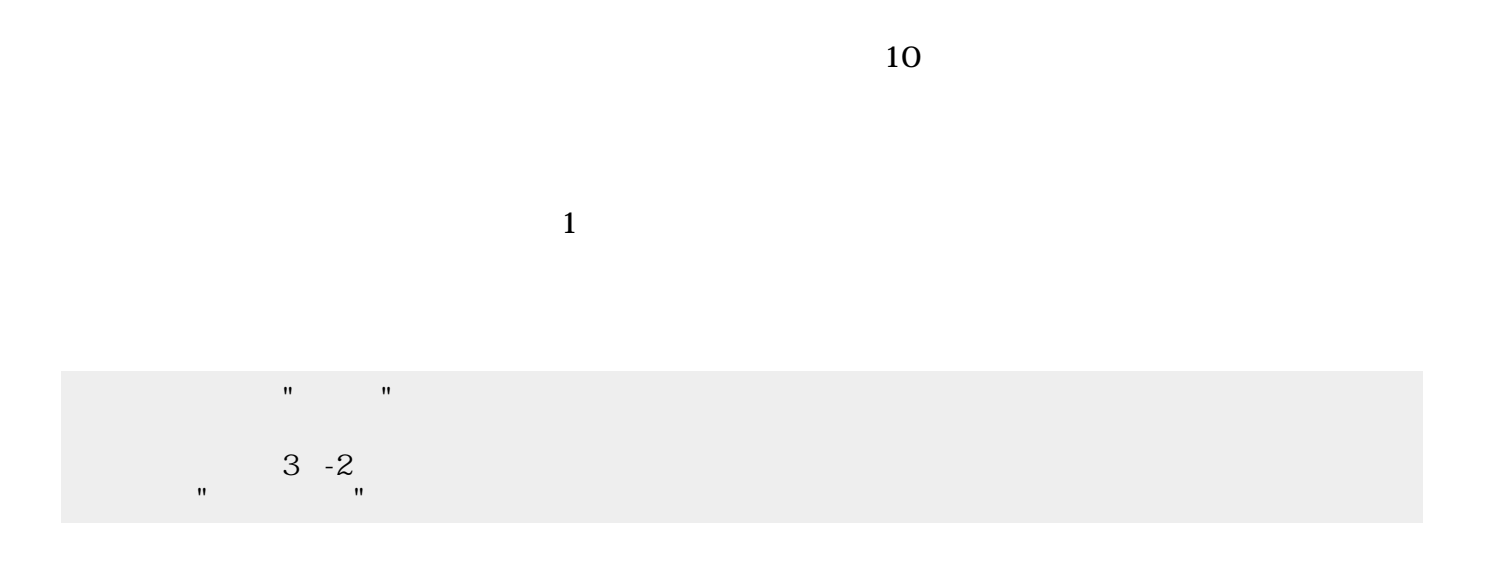

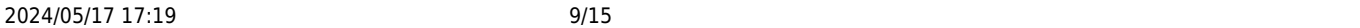

|                | $\mathbf{u} = \mathbf{u} \in \mathbb{R}^n$               |                           |            |
|----------------|----------------------------------------------------------|---------------------------|------------|
|                | $3 - 2$<br>$\frac{1}{2}$ and $\frac{1}{2}$               |                           |            |
|                |                                                          |                           |            |
|                |                                                          |                           |            |
|                | $\mathbf{u} = \mathbf{u} \times \mathbf{u}$              |                           |            |
|                | $\begin{array}{cc} 3 & -2 \\ 3 & 2 \\ 0 & 1 \end{array}$ |                           |            |
|                |                                                          |                           |            |
|                |                                                          |                           |            |
|                |                                                          |                           |            |
|                |                                                          |                           |            |
|                |                                                          |                           |            |
| $\mathbf{1}$   |                                                          |                           |            |
|                |                                                          | $\mathbf{3}$              | 3          |
|                |                                                          |                           |            |
|                | $\begin{matrix} 123&456&789\\ 3& & & \end{matrix}$       |                           |            |
| $\pmb{\times}$ |                                                          |                           |            |
|                |                                                          | $\ensuremath{\mathbf{3}}$ | $\sqrt{3}$ |
|                | 123 456 789                                              |                           |            |
|                |                                                          |                           |            |
|                |                                                          |                           |            |
|                |                                                          | $\mathbf{1}$              |            |
|                |                                                          |                           |            |
| $\pmb{\times}$ |                                                          |                           |            |
| $\mathbf{z}$   | $\mathbf{3}$                                             | $\sqrt{3}$<br>$\sqrt{3}$  |            |
|                | 123 456 789                                              |                           |            |

プログラミング言語「ドリトル」 - https://dolittle.eplang.jp/

111

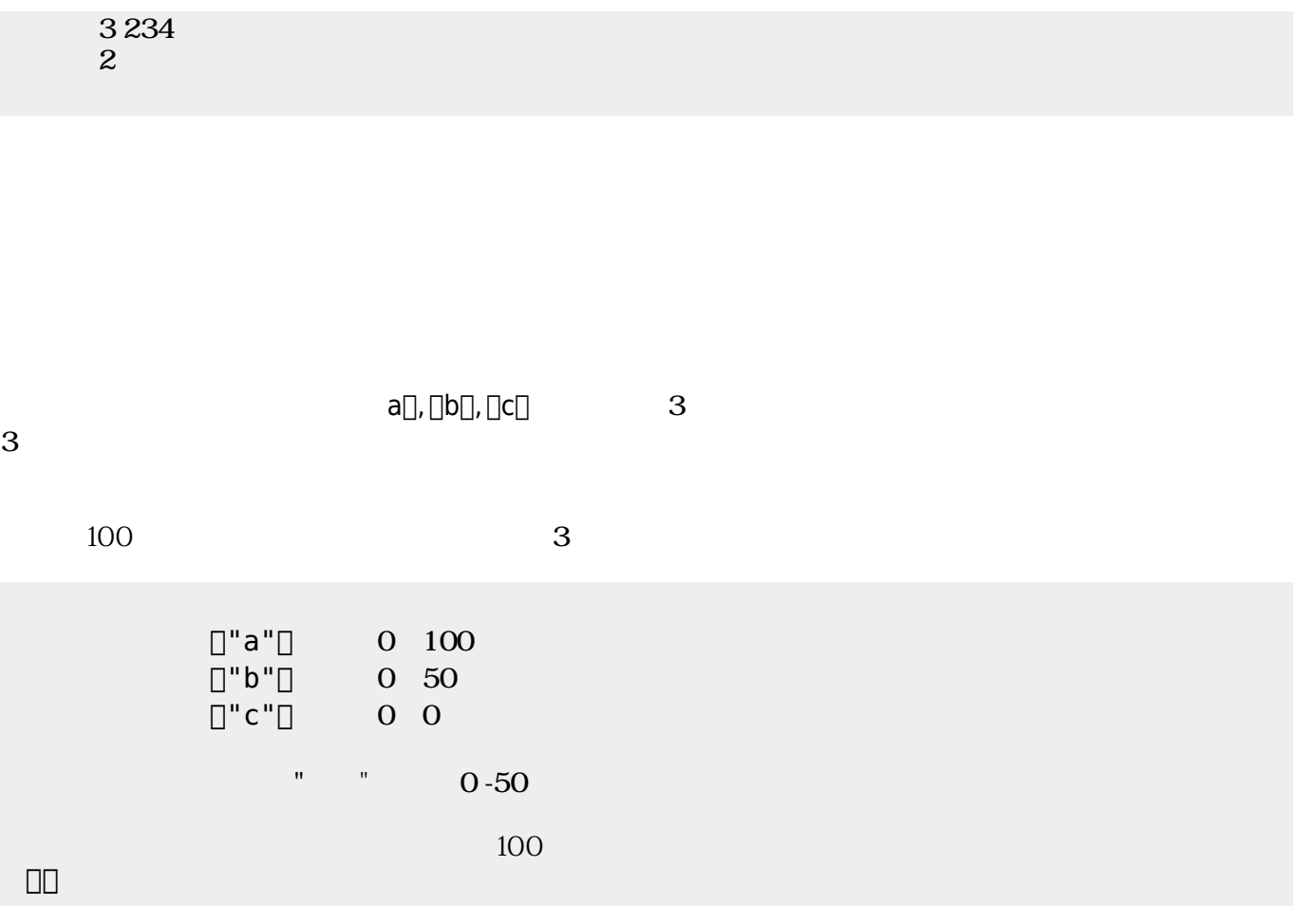

にはその親、そのまた親、…がいる。ドリトルでは、**ルート**(根元という意味)という特別 オブジェ  $\bf 1$  , and the state of the state of the state  $\bf 1$ 

[]ObjA ObjB

000000000

 $\pmb{\times}$ 

 $\pmb{\times}$ 

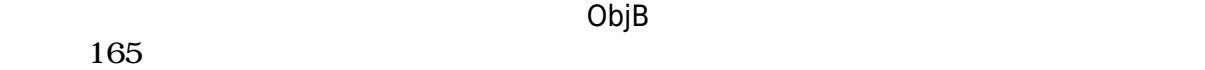

**プロパティ 参照・書 えと親子関係**

 $\Box\Box\Box\Box\Box$ 000000000  $\begin{tabular}{ll} \hline \rule[1mm]{1mm}{6mm} \rule[1mm]{1mm}{6mm} \rule[1mm$ ラベル!(ObjB:身長)作る。

 $\pmb{\times}$ 

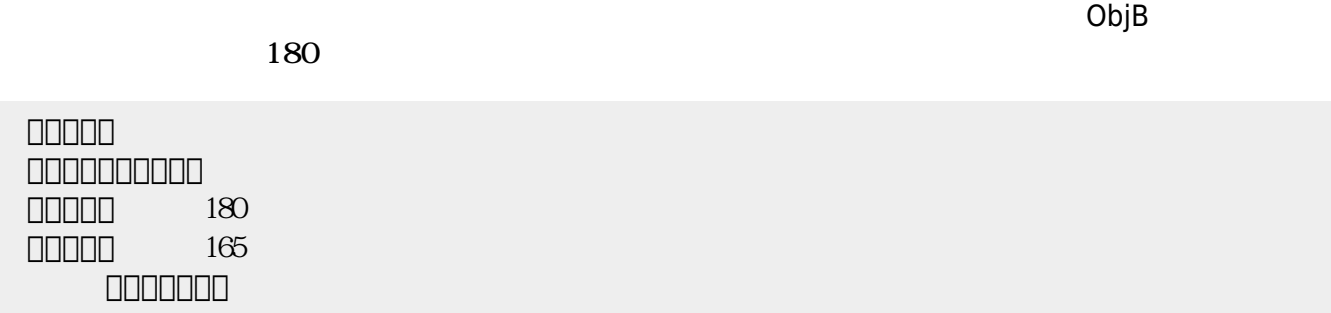

っていないとき おおし しょうしょう しょうしょうしょう しょうしょうしょうしょう

 $3$ 

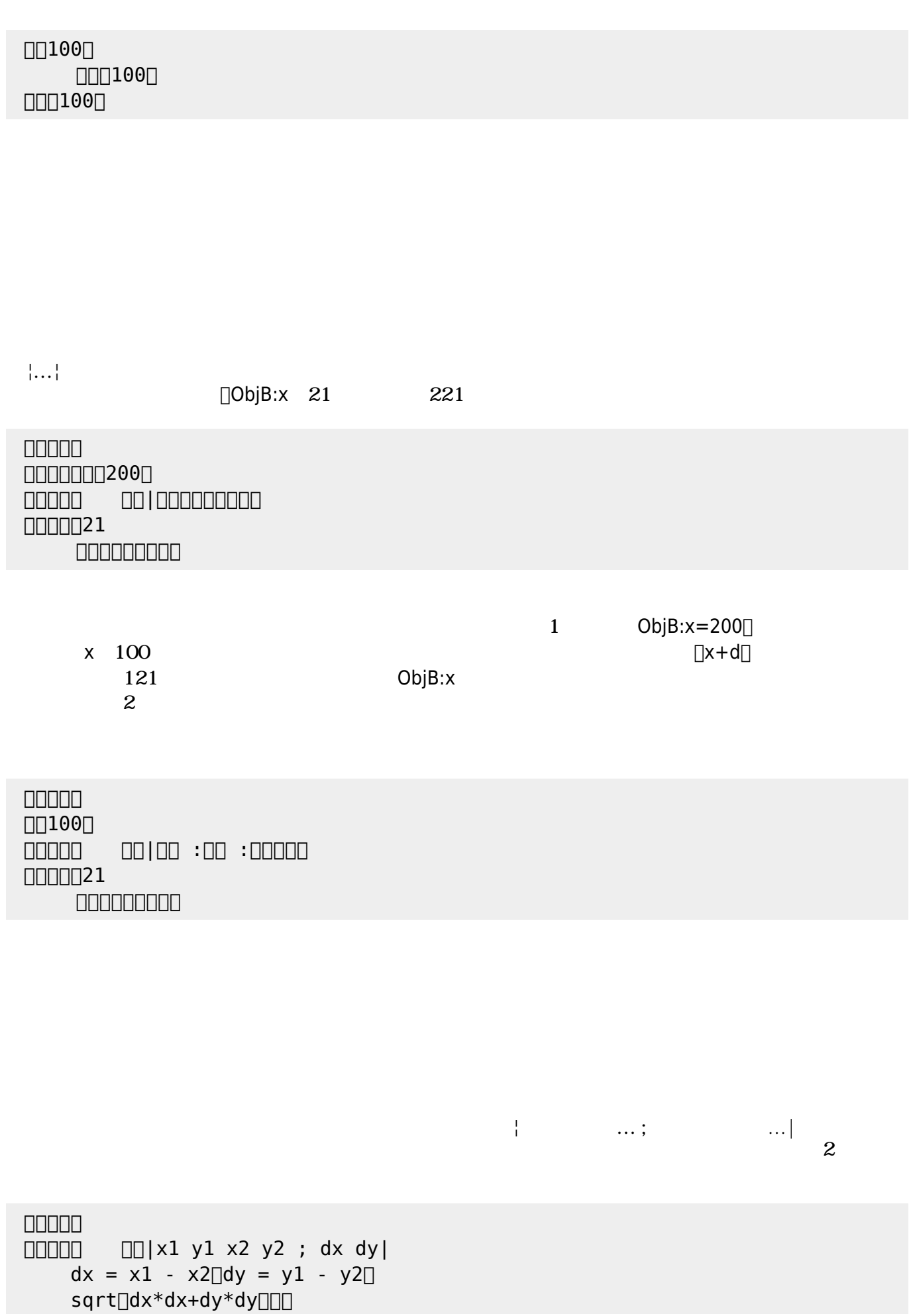

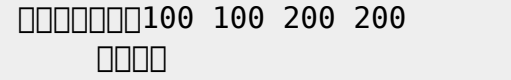

 $\begin{bmatrix} 1 \end{bmatrix}$ 

- 1.  $|...|$
- $2.$
- $3.$

**たい** 

- $4.$ 
	-

## なお、以下では った 規則 すのに**拡張BNF** ばれる記法 いている。その記法

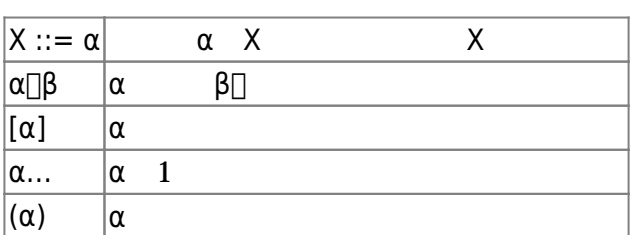

- 
- $\bullet$
- 
- 
- $1$

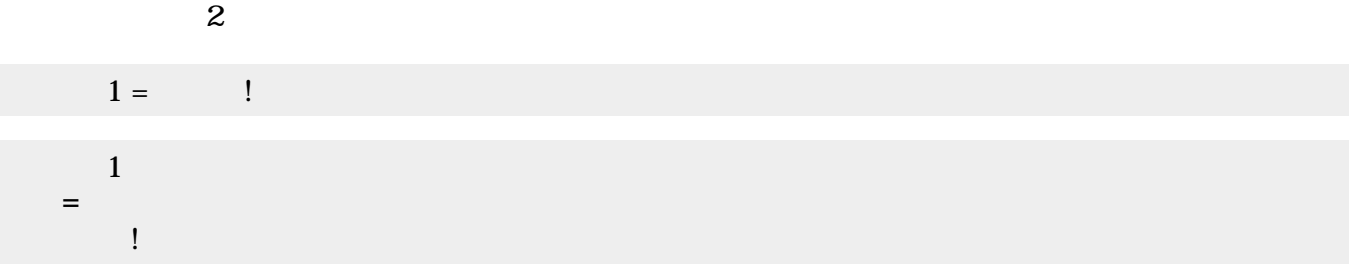

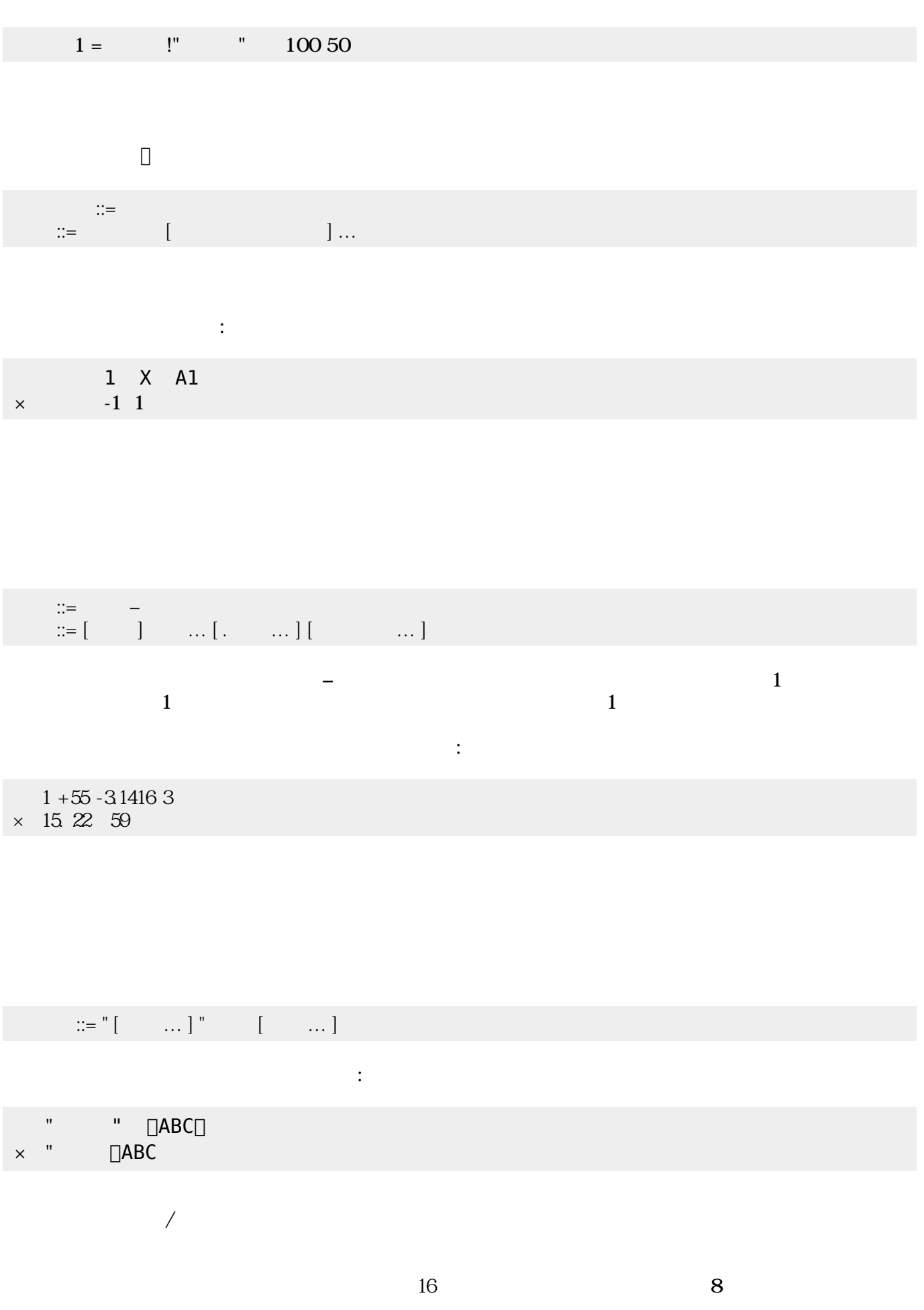

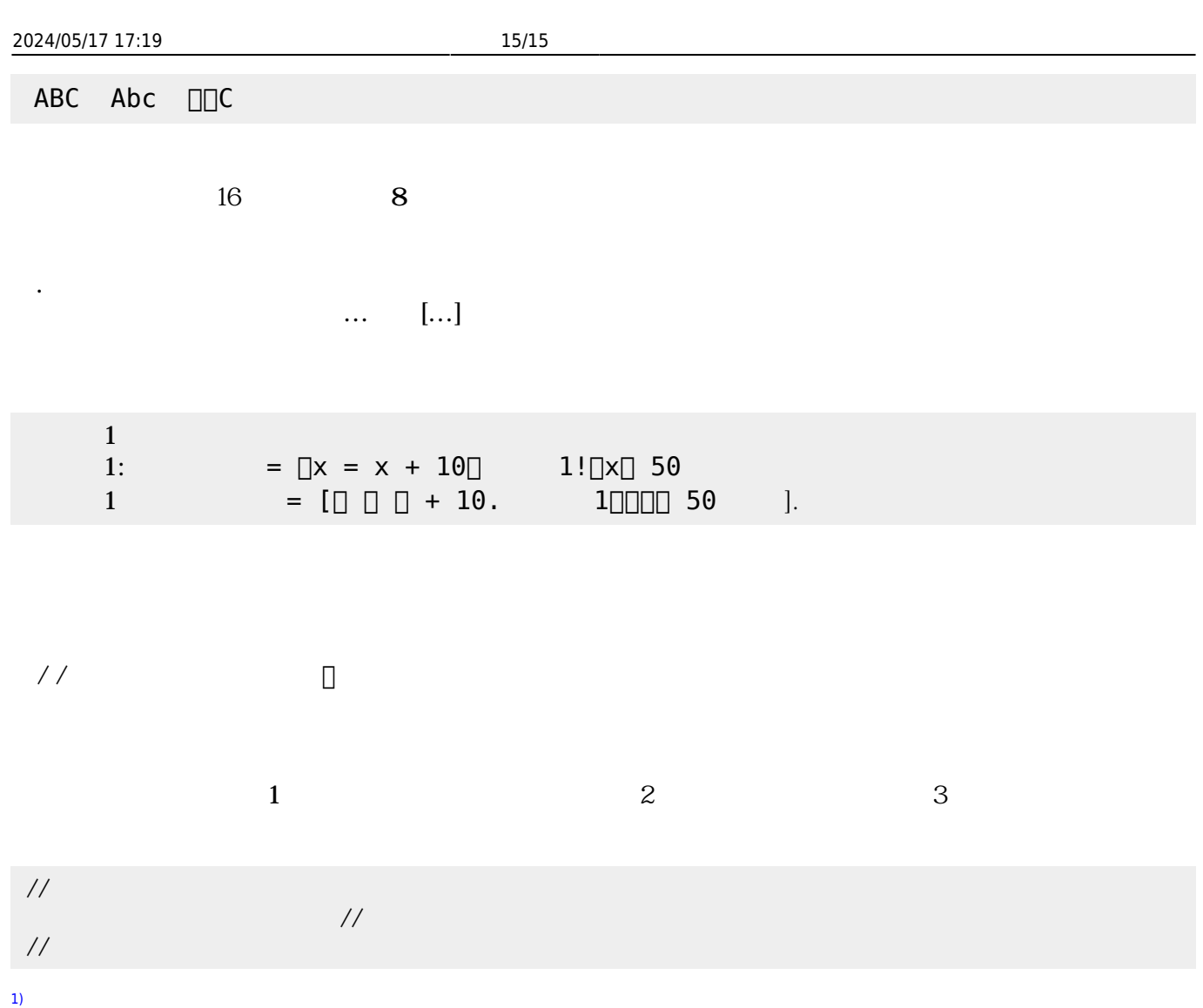

From:  $h$ ttps://dolittle.eplang.jp/

Permanent link: **[https://dolittle.eplang.jp/ch\\_syntax?rev=1594412062](https://dolittle.eplang.jp/ch_syntax?rev=1594412062)**

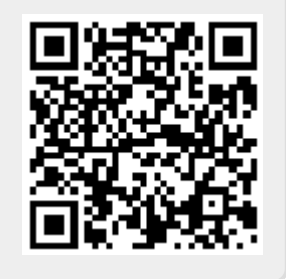

Last update: **2020/07/11 05:14**